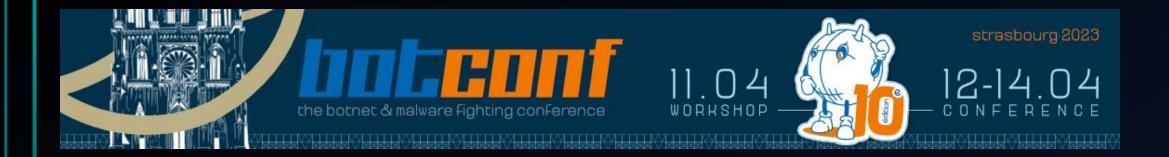

# **DESKTOP-Group or OPERA1ER**

BOTCONF 2023 – LIGHTNING TALK

### C:> whoami /all

• Tom Ueltschi

Swiss Post CERT @SwissPost\_CERT

CERT-Team @swisspost / @postschweiz Cyber Defence for post.ch / AS12511 FIRST member @FIRSTdotOrg

- Swiss Post CERT / SOC / CSIRT since 2007 (soon 16 years!)
- Focus & Interests: Malware Analysis, Threat Intel, Threat Hunting, Red / Purple Teaming
- Member of many trust groups & infosec communities
- FIRST SIG member (malware analysis, red teaming, CTI)
- Twitter: @c\_APT\_ure || @SwissPost\_CERT

### BotConf speaker history

- 2013 My Name is Hunter, Ponmocup Hunter
- 2014 Ponmocup Hunter 2.0 The Sequel
- 2015 LT: Creating your own CTI (in 3 minutes.. or 5 ☺)
- 2016 Advanced Incident Detection and Threat Hunting using Sysmon (and Splunk)
- 2017 LT: Sysmon FTW! 🙂
- 2018 Hunting and detecting APTs using Sysmon and PowerShell logging
- 2019 DESKTOP-Group Tracking a Persistent Threat Group (using Email Headers
- 2022 LT: Advanced Persistent Speaker 🙂 (DESKTOP-Group)

#### Who is "DESKTOP-Group"?

This is just a preliminary post about my research of a threat actor (TA) or group (TG) that we have named "DESKTOP-Group". Other companies (Orange-CERT, Group-IB, SWIFT) have other names for this TA, but they are not yet publicly known or linked yet. (*I will update this post, as soon as more becomes public*)

We started tracking this TA's activity in early 2018, while analyzing the first malware laden attack mails during February 2018. For the next three years, we saw and analyzed 170 distinct attack mails (campaigns) from this TA, but during 2021 it became harder to link malware mails back to them with high confidence.

The first public presentation "DESKTOP-Group – Tracking a Persistent Threat Group (using Email Headers)" was at BotConf 2019. Slides (PDF) are available from my Github repo.

In 2020, I also presented about this TA at ReversingLabs #Reversing2020 online conference. A video (starts around 14:30m) and PDF slides are also available.

In 2019, I started sharing on Twitter about this TA, later starting to use the hashtag #DESKTOPgroup.

- 2018 started tracking DESKTOP-Group @ SwissPost (over 5 years ago!)
- 2019 first talk @ BotConf
- 2020 second talk @ Reversing2020 (online)
- 2021 Group-IB & Orange-CERT wrote Threat Report (yet unpublished)
- 2022 SWIFT adds «DESKTOP-Group» alias to a TA they track & publish
- Nov 2022 Group-IB published OPERA1ER Threat Report («Playing God without permission»)

#### Who is "DESKTOP-Group"?

Update 2022-11-06: A few days ago Group-IB released the report "OPERA1ER - Playing God without permission" (blog, report PDF, webinar), linking different aliases to "DESKTOP-Group":

- Group-IB: OPERA1ER
- Orange-CERT-CC: NXSMS
- SWIFT: Common Raven
- Mandiant: UNC4044 (not in the report)

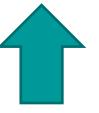

FOLLOW

symantec-enterprise-blogs.security.com/blogs/threat-intelligence/bluebottle-banks-targeted-africa

POSTED: 5 JAN, 2023 | 11 MIN READ | THREAT INTELLIGENCE

### Bluebottle: Campaign Hits Banks in French-speaking Countries in Africa

Continuation of previously documented activity leverages new TTPs.

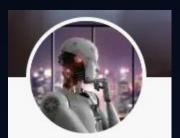

Threat Hunter Team Symantec Bluebottle, a cyber-crime group that specializes in targeted attacks against the financial sector, is continuing to mount attacks on banks in Francophone countries. The group makes extensive use of living off the land, dual-use tools, and commodity malware, with no custom malware deployed in this campaign.

The activity observed by Symantec, a division of Broadcom Software, appears to be a continuation of activity documented in a Group-IB report from November 2022. The activity documented by Group-IB spanned from mid-2019 to 2021, and it said that during that period this group, which it called OPERA1ER, stole at least \$11 million in the course of 30 targeted attacks.

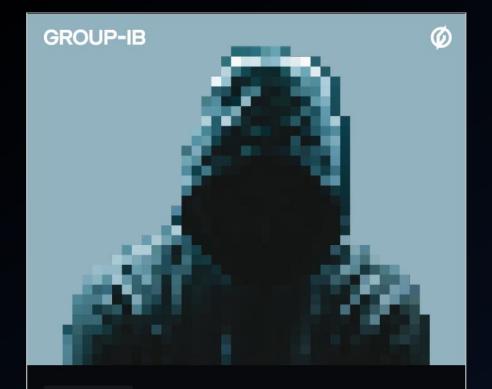

THREAT REPORT

# **OPERA1ER**

Playing god without permission

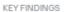

#### Synopsis

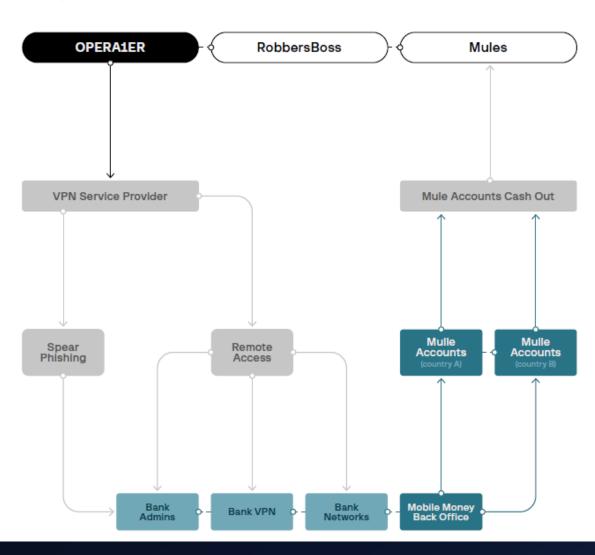

GROUP-IB.COM

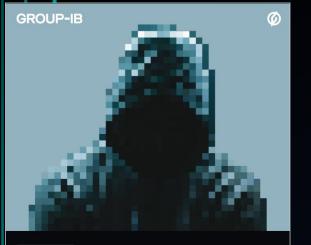

THREAT REPORT

## **OPERA1ER**

Playing god without permission

#### Highlights

| 30+ attacks  | attributed to OPERA1ER |
|--------------|------------------------|
|              |                        |
| \$30 million | in estimated demages   |
|              |                        |
| 15 countries | where OPERA1ER struck  |
|              |                        |
| 5 years      | of operation           |

# Key findings

| OPERA1ER (aka DESKTOP-GROUP, Common Raven, NXSMS)                                                                                             |
|----------------------------------------------------------------------------------------------------|
| Financial, exfiltration of documentation for further use<br>in spear phishing                                                                 |
| Payment gateways, SWIFT messaging interface<br>(presumably Alliance Access)                                                                   |
| <ul> <li>2016 — present</li> <li>The oldest domain registered to the group, helpdesk-security[.]org, was created in 2016.</li> </ul>          |
| More than 30 successful attacks could have been carried out since 2019                                                                        |
| Ivory Coast, Mali, Burkina Faso, Cameroon, Bangladesh,<br>Gabon, Niger, Nigeria, Paraguay, Senegal, Sierra Leone,<br>Uganda, Togo, Argentina. |
|                                                                                                    |

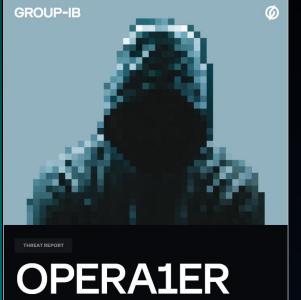

Playing god without permission

| Highlights   |                        |
|--------------|------------------------|
| 30+ attacks  | attributed to OPERA1ER |
|              |                        |
| \$30 million | in estimated demages   |
|              |                        |
| 15 countries | where OPERA1ER struck  |
|              |                        |
| 5 years      | of operation           |

# Key findings

| Name<br>Motivation |                                          | OPERA1ER (aka DESKTOP-GROUP, Common Raven, NXSMS)<br>Financial, exfiltration of documentation for further use<br>in spear phishing           |  |
|--------------------|------------------------------------------|----------------------------------------------------------------------------------------------------|--|
|                    |                                          |                                                                                                    |  |
| Ac                 | Damages due to theft                     | <ul> <li>Confirmed: \$11 million since 2019.</li> <li>Approximate amount of theft is believed to be more than \$30 million.</li> </ul>       |  |
| Nu                 | Language                                 | <ul> <li>Primary: French</li> <li>Their English is quite poor and so is their Russian.</li> </ul>                                            |  |
| Ge                 | Initial vector                           | <ul> <li>Spear phishing.</li> <li>Target list is created very precisely to attack a specific team<br/>in a targeted organization.</li> </ul> |  |
|                    | Time spent from initial access to impact | From 3 to 12 months from initial intrusion to withdraw money from ATMs.                                                                      |  |
|                    |                                          |                                                                                                    |  |

# Take aways(or recipe "how I did it" $\odot$ )(e.g. for private company SOC / CERT / CTI teams & others)

- Block all malicious email attachments (as much as you can)
- Analyze malware samples from quarantined emails
- Track malware families and C2 infrastructure, correlate & cluster
- Look at email headers for correlation as well
- Share and collaborate with others (create own research group)
- Find and name your own threat groups that matter most to you ☺

## Thanks for accepting my LT!!

- Twitter: @c\_APT\_ure
- Blog: <u>http://c-apt-ure.blogspot.com/</u>